# **DD HP BYOD**

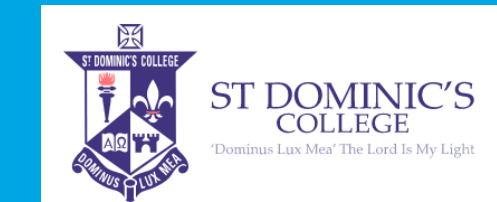

## Visit your store: **www.hpshopping.com.au/stdominicsbyod**

#### **ENTRY LEVEL DEVICES**

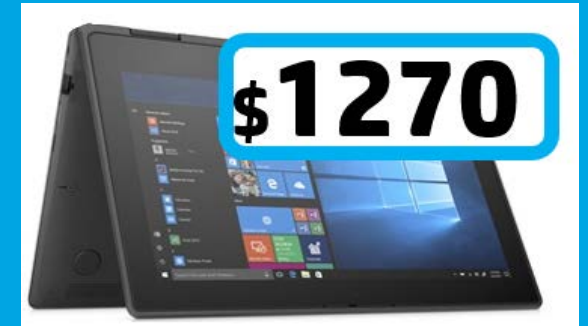

11.6" ProBook x360 11 G6EE + 3 Years Warranty + ADP + **Pen + Tarqus Protective Case** 8GB RAM / 256GB Storage Intel® Core™ i3 Processor Webcam / Wireless / Windows 10

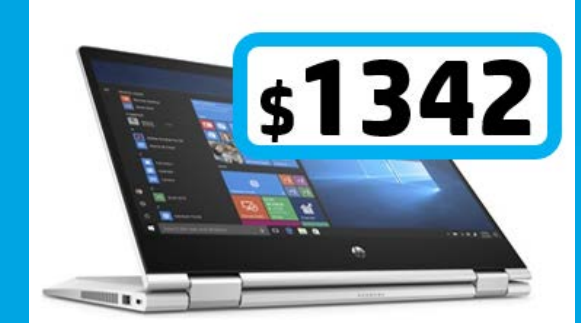

13.3" ProBook x360 435 G7 + 3 Yrs Warranty + Pen + ADP + Targus Protective Case 8GB RAM / 256GB Storage AMD Ryzen™ 3 Processor Webcam / Wireless / Windows 10

#### **MID & HIGH LEVEL DEVICES**

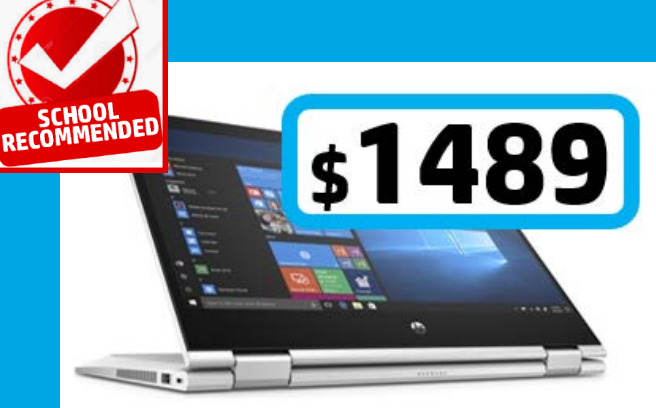

13.3" ProBook x360 435 G7 + 3 Yrs Warranty + Pen + ADP + Targus Protective Case 8GB RAM / 256GB Storage AMD Ryzen™ 5 Processor Webcam / Wireless / Windows 10

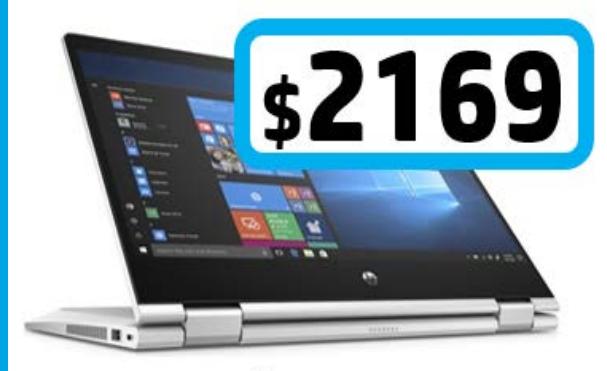

13.3" ProBook x360 435 G7 + 3 Yrs Warranty + Pen + ADP + Case 16GB RAM / 512GB Storage AMD Ryzen™ 7 Processor Webcam / Wireless / Windows 10

#### **Unique School Access Code: StDoms EXTRA 5% Discount Code: stdom5%**

**- ALL DEVICES INCLUDE 3 YEARS ENHANCED ONSITE WARRANTY - ALL DEVICES INCLUDE TARGUS PROTECTIVE HARD SIDED CASE - ALL DEVICES INCLUDE 3 YEARS ACCIDENTAL DAMAGE PROTECTION (ADP)**

#### **ST DOMINIC'S COLLEGE Bring Your Own Device (BYOD) program**

### Visit your store: **www.hpshopping.com.au/stdominicsbyod**

HP has worked with St Dominic's College for the last 6 years on their BYOD Program. To facilitate your Sons learning **you are required to purchase your son's device via the HP Sales Portal** (see website/QR Code), this provides you with a device that is under warranty and insured (Accidental Damage Protection – no excess fees for claims) and all serviced onsite at the College in accordance with HP Service Level Agreement.

**WHICH DEVICE IS THE RIGHT ONE FOR MY SON?**

All devices on the portal will meet the school's minimum requirements, so just select something that suits your budget with the right screen size and processing power. Remember this is your device to keep and use at home as well.

**FAQ's**

#### **HOW DO I PURCHASE?**

- The easiest way is online use QR code or visit www.hpshopping.com.au/stdominicsbyod

- You can also buy via the HP Call Centre 13 23 47, Monday to Friday 9am to 8pm

#### **WHAT DOES THE PRICE INCLUDE?**

- St Dominic's College software, pre-loaded to ensure day-one readiness
- 3 year Next Business Day Onsite and Accidental Damage Protection (\$0 excess)
- Digital active pen and hard carry case to protect the device
- Student and parent product/software workshops, to maximise learning outcomes
- IT service desk support

#### **WHAT IS 'ACCIDENTAL DAMAGE PROTECTION'?**

This is an incredible value accidental damage insurance which covers the device for things like spills, drops, screen damage etc either at school, or at home. All claims are zero-dollar excess and include all parts and labour. All repairs are carried out at school within a couple of days so no waiting around. Fantastic peace of mind for your investment.

#### **HOW DO APPLY FOR 24 MONTHS INTEREST FREE FINANCE?**

Just click on the 'Interest Free' link on the portal home page and you will be re-directed to our finance partner Latitude who supply Gem and Go-Visa cards. If you have one already you can use that. You will need to contact us via phone once you have approval to finalize your purchase.

#### **HOW DO I REDEEM MY EXTRA 5% DISCOUNT?**

Be sure to enter your schools exclusive discount code in the 'E-VOUCHER' field at checkout. The code for your school is stdom5%

#### **Any other questions? Contact us directly we're here to help.**

**Contact: Katrina Parker Email: katrina.parker@hp.com Call: 0438 898 814 Any questions, contact us directly we're here to help.**

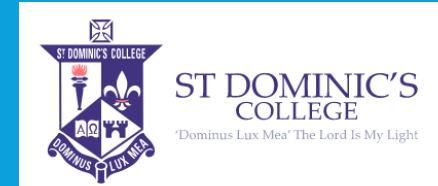

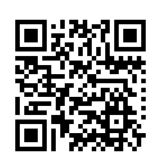

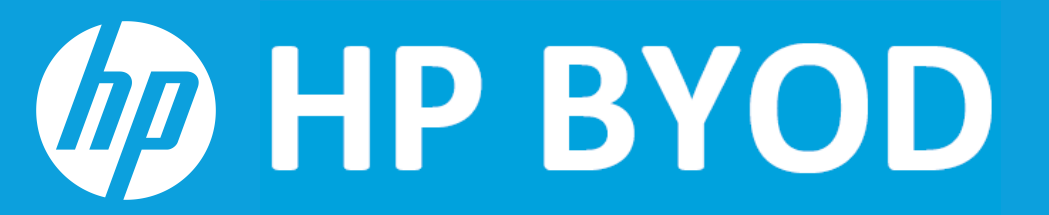

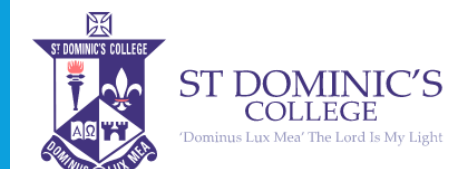

# **IMPORTANT:**

#### **WHAT TO DO WHEN YOUR SON'S NOTEBOOK ARRIVES?**

- 1) Unbox.
- 2) Plug laptop into charger and power on.
- 3) Run through Windows setup follow instructions and
- 4) Connect to your home Wifi (optional).
- 5) You will be prompted to create a username and password for the device.

*Note: Your son will need to know what this password is. St Dominic's helpdesk is unable to reset this password.* 

6) Optional: Antivirus protection. It is up to your son to protect his device from Malware and viruses. The laptop has Windows Defender installed. You can purchase other antivirus software if you choose to.

#### **DON'T!**

- 1. Do not install any VPN programs or add-ons.
- 2. Applications that may interfere with the security and applications used at St Dominic's College

#### **SUPPORT**

Email: byod@stdominics.nsw.edu.au, for assistance.

#### **IMPORTANT NOTE: New BYOD Store Coming in November!**

#### **Whats New?**

- Improved look and feel
- Enhanced store navigation
- Individual school login
- More convenient shipping
- More payment options

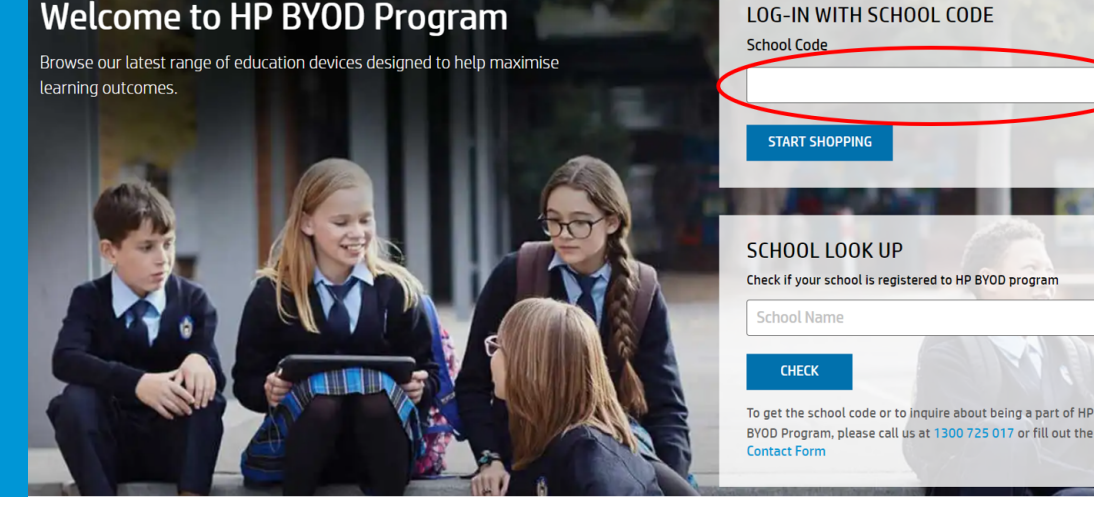

#### **Unique School Login Access Code: StDoms**

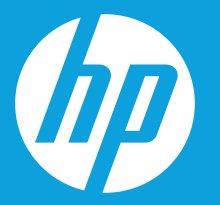

**Contact: Katrina Parker Email: katrina.parker@hp.com Call: 0438898814**

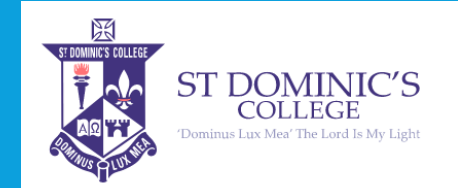